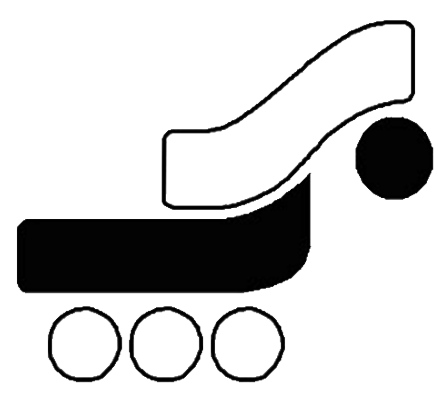

# شركت به پرداخت ملت

# دروازه پرداخت اينترنتي بانك ملت راهنماي كاربران: شرح متد پرداخت اينترنتي نوع دو بانك ملت

نگارش: 1.2

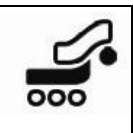

# فهرست مطالب

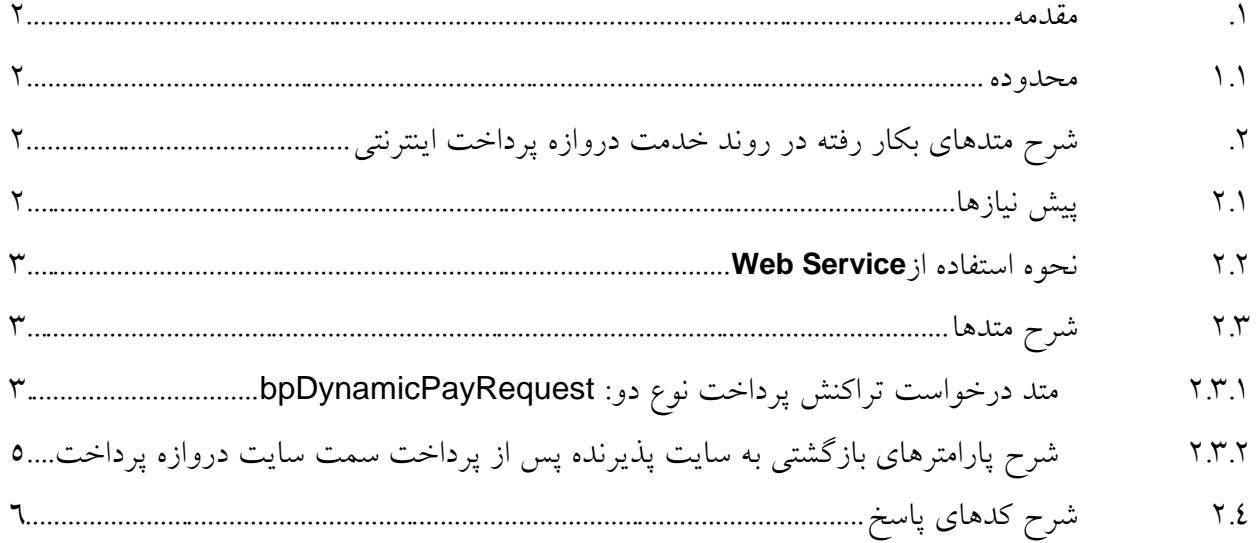

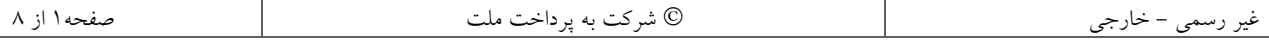

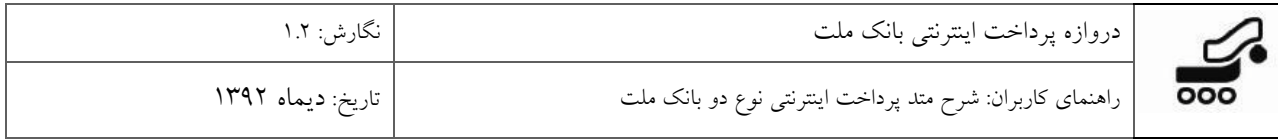

#### <span id="page-2-0"></span>**.1 مقدمه**

براي پياده سازي سرويس پرداخت اينترنتي از تكنولوژي Services Web استفاده شده است. با استفاده از اين سرويس ارتباطي تنگاتنگي بين سايت پذيرنده و بانك برقرار مي گردد. در اين مدل سرويس هايي كه از جانب بانك ارايه مي شود در قالب متدهايي در اختيار پذيرنده قرار مي گيرد تا در سايت خود از آنها استفاده نمايد. پذيرنده ميتواند اين متدها را به صورت مستقيم از متن برنامهي سايت خود فراخواني نمايد. انتقال اطلاعات در لايه پايين تر مطابق پروتكل (Protocol Access Object Simple (SOAP خواهد بود. خود پروتكل SOAP براي دسته بندي و مديريت داده ها از استاندارد XML استفاده مي كند. در لايه Transport نيز انتقال دادهها بر عهده پروتكل HTTP و يا HTTPS مي باشد. ُحسن استفاده از Services Web در اين است كه پذيرنده مي تواند از هر نوع تكنولوژي مورد نظر براي

پياده سازي سايت خود استفاده نمايد. مثال هايي از نحوه استفاده و فراخواني اين متدها براي تمامي تكنولوژي هاي موجود تهيه شده است و پذيرنده مي تواند از آنها براي سايت خود بهره گيرد.

#### <span id="page-2-1"></span>**1.1 محدوده**

اين سند با هدف معرفي خدمت دروازه پرداخت اينترنتي بانك ملت تهيه و توليد شده است. محدوده اين مستند، شرح چهارچوب كلي و معرفي تك تك متدهاي به كار رفته در اين خدمت و شرح استفاده و نحوه پياده سازي هر يك را در بر مي گيرد.

## **.2 شرح متدهاي بكار رفته در روند خدمت دروازه پرداخت اينترنتي**

#### <span id="page-2-3"></span><span id="page-2-2"></span>**2.1 پيش نيازها**

- براي استفاده از اين سرويس و اتصال به سرور به پرداخت، حتما بايد شماره IP سرور پذيرنده طي نامه اي براي اضافه شدن، به واحد مربوطه اعلام شده باشد. در غير اينصورت سرور اجازه استفاده از سرويس را به پذيرنده نخواهد داد. در قبال اين درخواست، هر پذيرنده بايد شماره ترمينال و نام كاربري و رمز عبور را از شركت دريافت نموده باشد.
	- در هنگام اتصال از باز بودن پورتهاي443 و 80 كامپيوتر ميزبان اطمينان حاصل شود.

<span id="page-3-0"></span>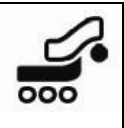

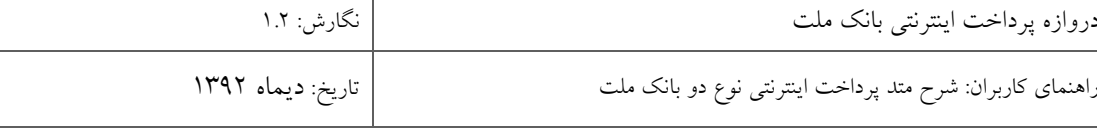

### **2.2 نحوه استفاده از Service Web**

جهت استفاده از اين Service Web مي بايست به آدرس مشخص شده مراجعه و اين سرويس را به پروژه مورد نظر اضافه نمود.

آدرس سرور عملياتي:

[https://bpm.shaparak.ir/pgwchannel/services/pgw?wsdl](https://pgws.bpm.bankmellat.ir/pgwchannel/services/pgw?wsdl)

براي پرداخت نوع دو (نوع خاصي از پرداخت با امكان تعيين پوياي كد شناسه حساب واريزي) از اين متد استفاده مي شود.

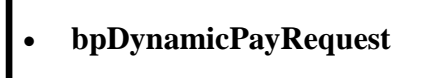

## <span id="page-3-2"></span><span id="page-3-1"></span>**2.3 شرح متدها**

# **2.3.1 متد درخواست تراكنش پرداخت نوع دو: bpDynamicPayRequest**

اين متد از لحاظ عملكرد شبيه متد bpPayRequest است با اين تفاوت كه پارامتر اضافه اي براي شناسه حساب واريزي نيز دريافت مي كند. اين پارامتر اضافه امكان واريز پوياي وجه به حسابهاي خواسته شده توسط پذيرنده را فراهم مي كند. ادامه كار براي تاييد خريد، واريز وجه، برگشت و استعلام شبيه روندي است كه براي <u>bpPayRequest</u> توضيح داده شده است. با استفاده از اين متد، پذيرنده درخواست انجام يك تراكنش پرداخت نوع دو را از بانك مي نمايد. در صورتي كه صحت اعتبار پذيرنده توسط بانك تاييد شود (بوسيله ارسال پارامترهاي ورودي)، كد يكتايي براي او صادر و ارسال مي گردد. مقدار بازگشتي يك رشته است كه از دو قسمت به شكل زير تشكيل شده است: 0, AF82041a2Bf6989c7fF9 :مثال

• قسمت اول يك كد پاسخ (ResCode (است. جدول شماره <sup>3</sup>

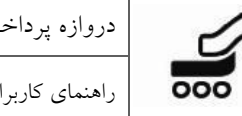

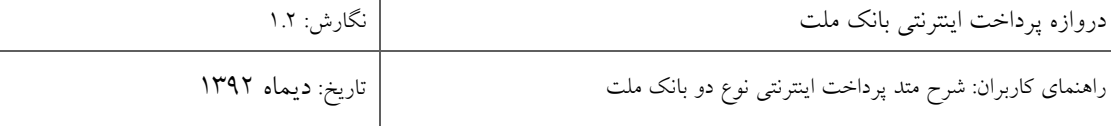

• قسمت دوم يك Hashcode كه در اين سند به آن RefId مي گوييم.

در صورت بازگشت مقدار 0 در قسمت اول، پارامتر RefId توليد شده از طريق متد post براي آدرس زير ارسال مي گردد:

سرور عملياتي:

[https://bpm.shaparak.ir/pgwchannel/startpay.mellat](https://pgw.bpm.bankmellat.ir/pgwchannel/startpay.mellat)

در غير اين صورت با توجه به كد بازگشتي طبق جدول شماره <u>3</u>، پذيرنده از مشكل پيش آمده مطلع مي گردد و براي يك RefId جديد، اين متد را مجددا فراخواني مي نمايد.

| نوع    | توضيح                                                                 | مثال                                                     | نام پارامتر    | رديف         |
|--------|-----------------------------------------------------------------------|----------------------------------------------------------|----------------|--------------|
| long   | شماره يايانه يذيرنده                                                  | 1234                                                     | terminalId     |              |
| string | نام كاربرى پذيرنده                                                    | *********                                                | userName       | ۲            |
| string | كلمه عبور يذيرنده                                                     | *********                                                | userPassword   | ٣            |
| long   | شماره درخواست (پر داخت)                                               | 10                                                       | orderId        | ٤            |
| long   | مبلغ خريد                                                             | 1                                                        | amount         | ٥            |
| string | تاريخ درخواست YYYYMMDD                                                | "20091008"                                               | localDate      | ٦            |
| string | ساعت درخواست HH:MM:SS                                                 | "102003"                                                 | localTime      | $\mathsf{V}$ |
| string | اطلاعات توضیحی که پذیرنده مایل به<br>حفظ آنها برای هر تراکنش می باشد. | هر متنی تا حداکثر ۱۰۰۰ کاراکتر                           | additionalData | $\lambda$    |
| string | آدرس برگشت به سایت پذیرنده                                            | "http://www.mysite.com/myfol<br>der/callbackmellat.aspx" | callBackUrl    | ٩            |
| long   | شناسه يرداخت كننده                                                    | $\Omega$                                                 | payerId        | ١.           |
| long   | کد شناسه حساب واریزی                                                  | 5588                                                     | subServiceId   | ۱۱           |

پارامترهاي ورودي اين متد به شرح جدول زير مي باشند:

جدول :**1** شرح پارامترهاي ورودي متد bpDynamicPayRequest

 نكته: در هر درخواست پذيرنده، بايستي شماره درخواست پرداخت نوع دو ارسالي، يكتا باشد و در غير اين صورت مقدار بازگشتي اين متد پيغام خطا خواهد بود.

<span id="page-5-0"></span>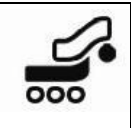

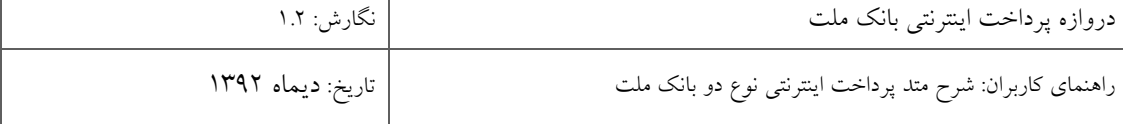

 نكته: در ارسال callBackUrl حتي الامكان از آدرس Domain به جاي شماره IP استفاده شود. نكته: RefId دريافت شده حساس به كاراكتر است و مي بايست دقيقا به آدرس مورد نظر ارسال شود. (Case Sensitive) نكته: شكل حروف و قالب نگارش پارامترها و مقادير آنها بايد دقيقا مطابق آنچه در جدولها موجود است، درج شود. نكته: پذيرندگاني كه در حساب خود نزد بانك ملت، درخواست كد شناسه پرداخت داشته اند، درصورت ارسال كد شناسه پرداخت كننده از طريق متد bpDynamicPayRequest، اين فيلد به دارنده كارت در صفحه پرداخت نمايش داده نخواهد شد، در غير اين صورت دارنده كارت بايد كد شناسه پرداخت كننده معتبر وارد نمايد.

#### **2.3.2 شرح پارامترهاي بازگشتي به سايت پذيرنده پس از پرداخت سمت سايت دروازه پرداخت**

بعد از انتخاب گزينه **پرداخت**، عمليات بانكي انجام مي گيرد و نتيجه همراه با پارامترهاي زير با استفاده از متد Post به سايت پذيرنده (آدرس صفحه اي از سايت پذيرنده كه در bpDynamicPayRequest به بانك اعلام شده است) ارسال مي شود:

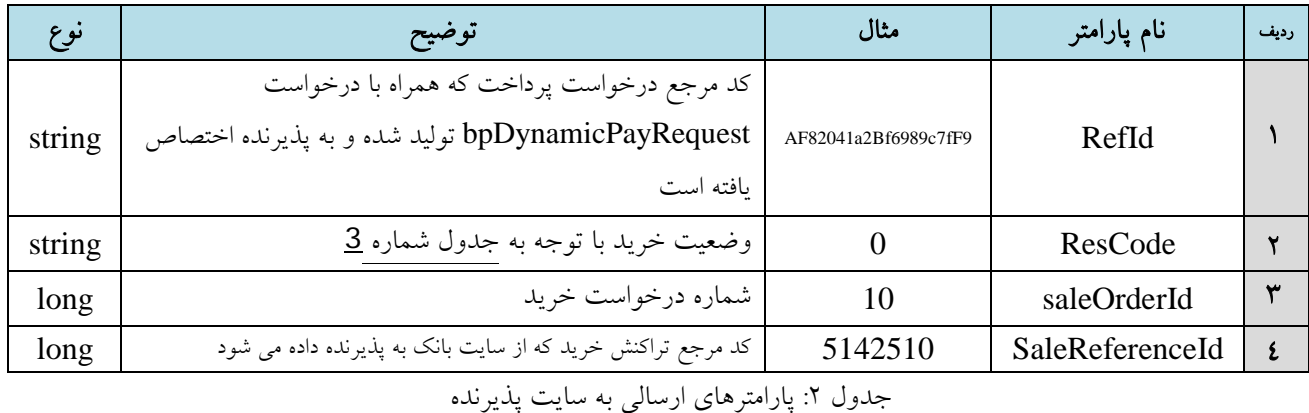

نكته: چنانچه در هنگام استفاده از سرويس، از متغيرSession استفاده مي شود زمانTimeout Session

سايت مي بايست حداقل 15 دقيقه منظور شود تا پيش از پايان يافتن چرخه خريد، اين زمان به پايان نرسد و عمليات با مشكل مواجه نگردد. (برخي Firewall ها مديريت Session Timeout را خود برعهده دارند. لذا در صورت وجود، زمانبندي آن نيز كنترل شود.)

<span id="page-6-0"></span>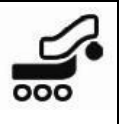

# **2.4 شرح كدهاي پاسخ**

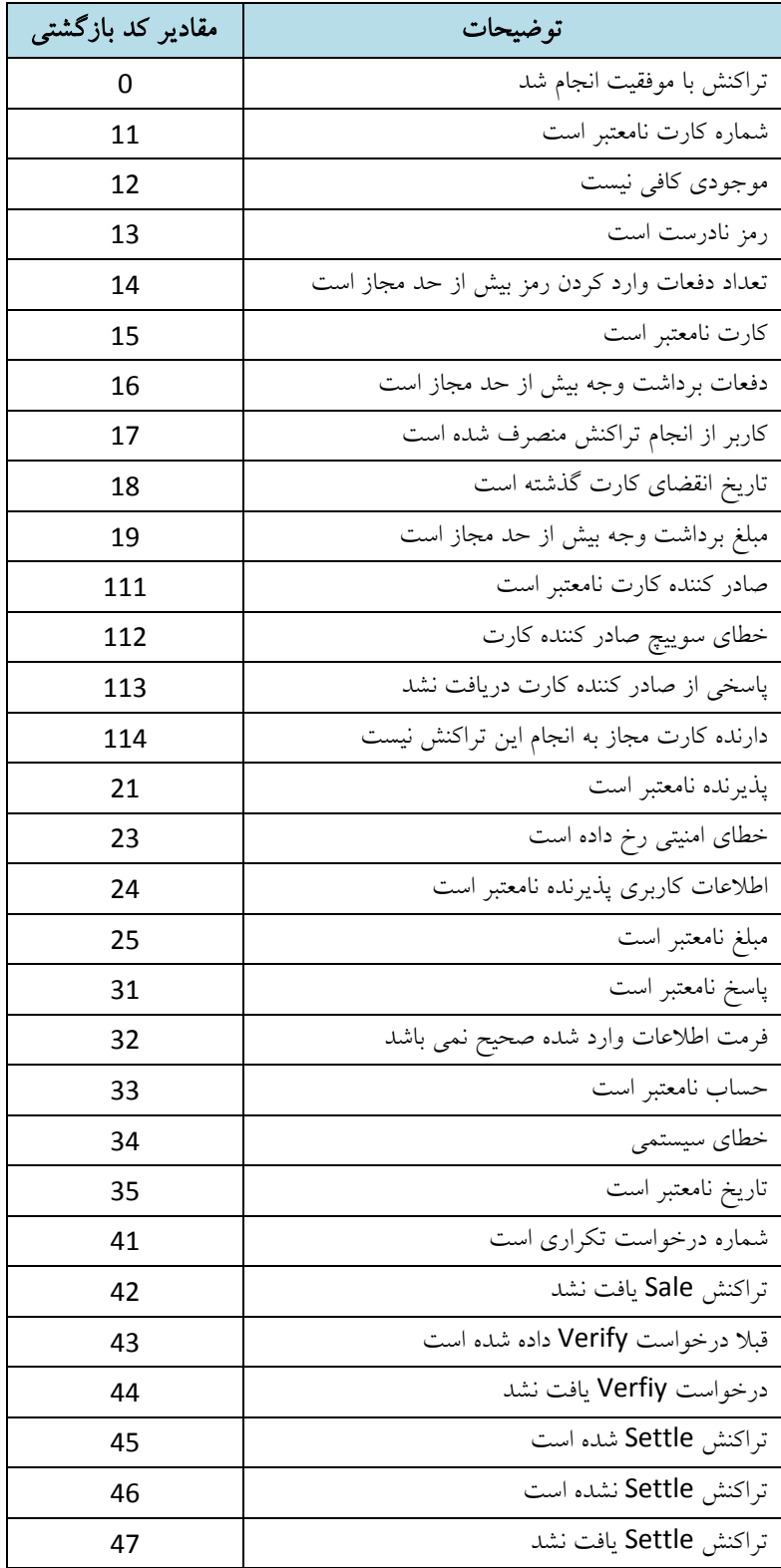

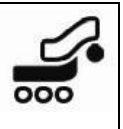

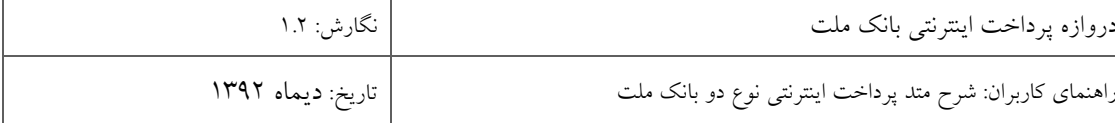

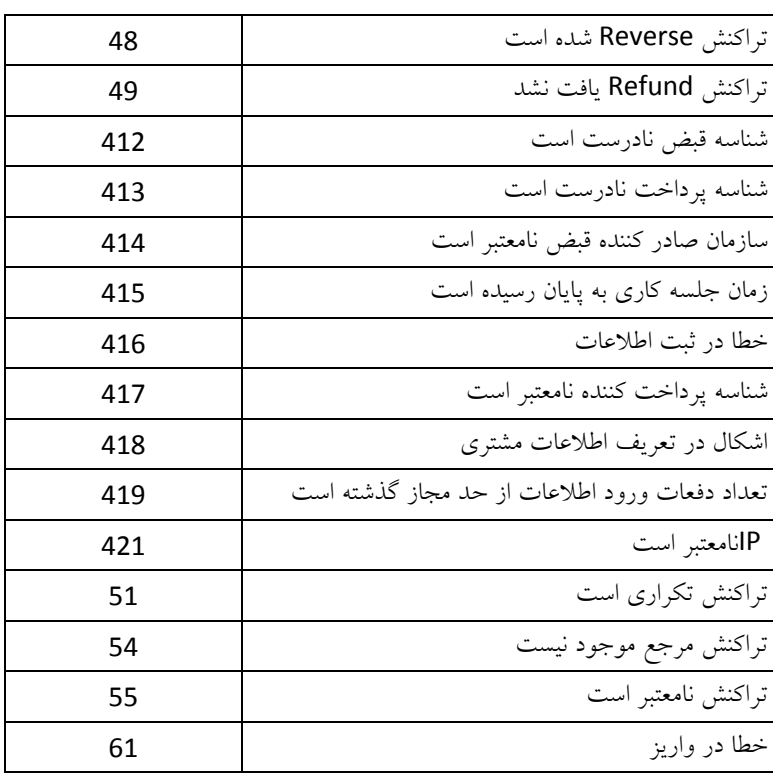

جدول ٣: شرح كدهاي پاسخ ResCode<br>جدول ٣: شرح كدهاي پاسخ

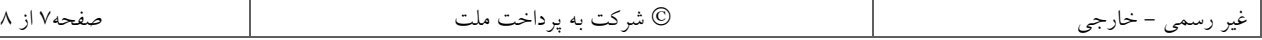